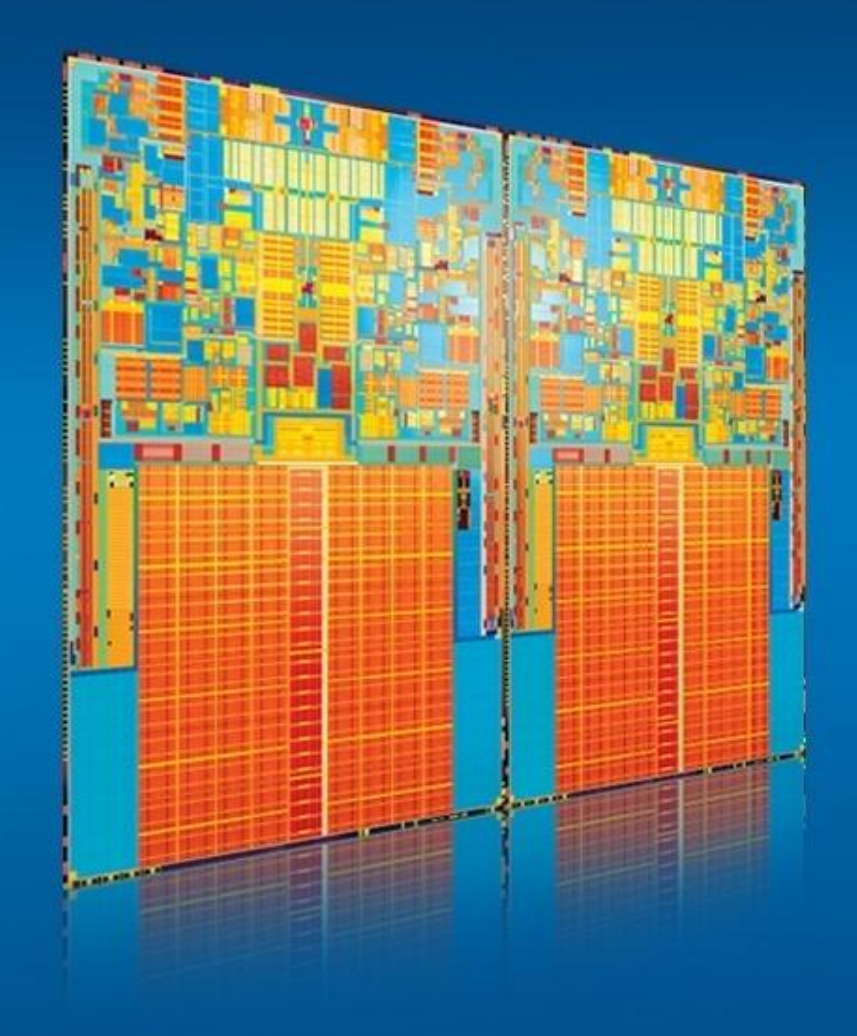

**Модели параллельного программирования Intel**

Кирилл Рогожин Технический консультант kirill.rogozhin@intel.com

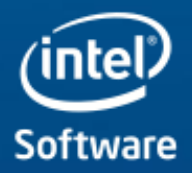

## **Содержание**

- **Обзор программных моделей**
- **OpenMP\***
- **Intel® Threading Building Blocks**
- **Intel® Cilk™ Plus**
	- **cilk\_spawn и cilk\_sync**
	- **cilk\_for**
	- **Reducers**
	- **Векторизация**
- **Заключение**

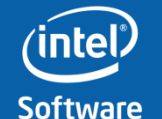

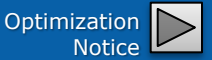

#### **Модели параллельного программирования**

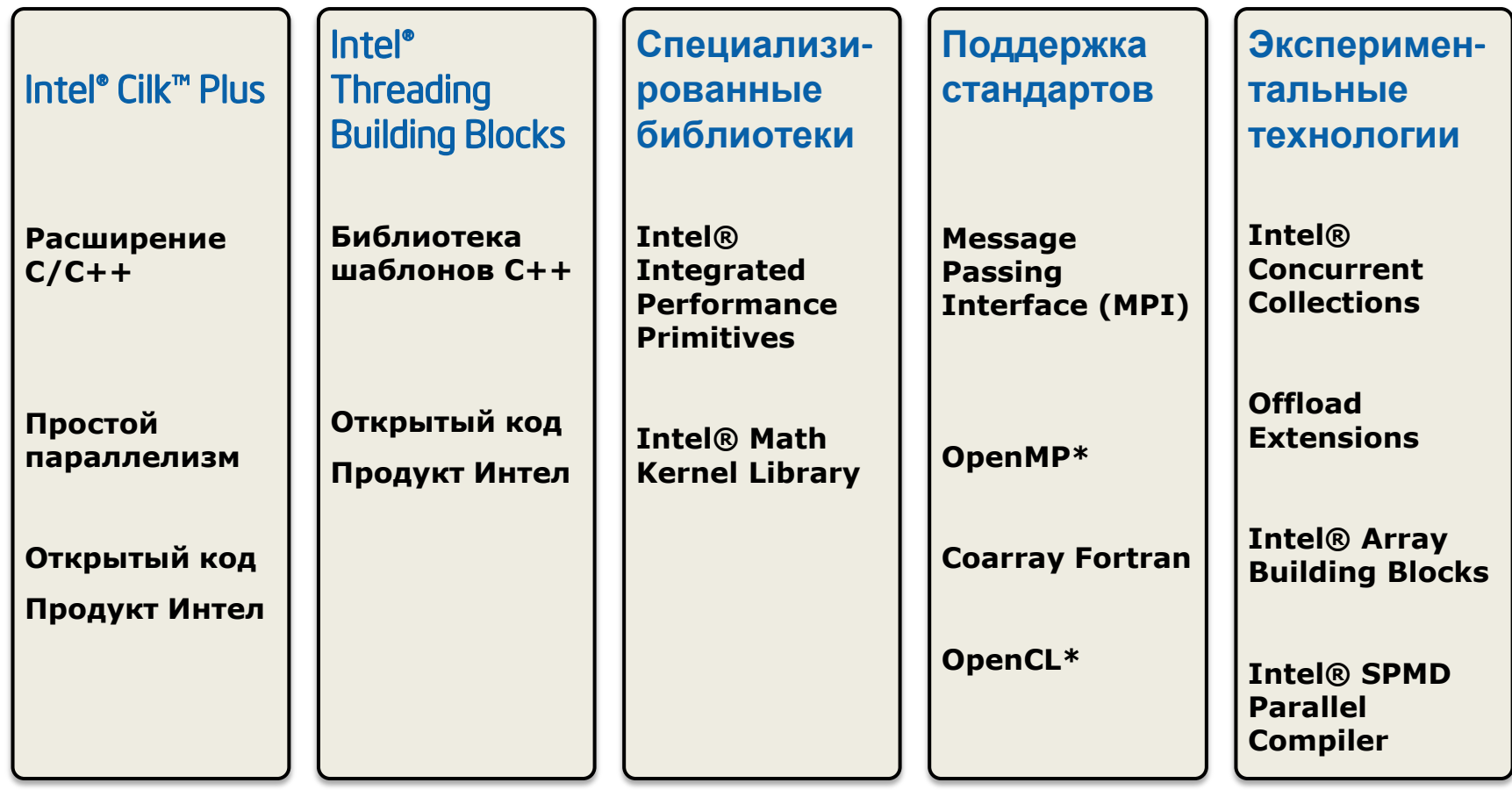

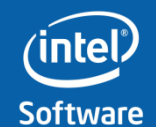

**Software & Services Group, Developer Products Division**

**Copyright© 2010, Intel Corporation. All rights reserved. \*Other brands and names are the property of their respective owners.** Optimization

**Notice** 

## **Содержание**

- **Обзор программных моделей**
- **OpenMP**
- **Intel® Threading Building Blocks**
- **Intel® Cilk™ Plus**
	- **cilk\_spawn и cilk\_sync**
	- **cilk\_for**
	- **Reducers**
	- **Векторизация**
- **Заключение**

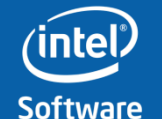

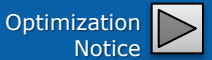

## **OpenMP**

- Переносимый API для систем с общей памятью
	- –Fortran, C, и C++
	- –Поддерживается многими производителями
- Linux, Windows, Mac OS
- Стандартизирует распараллеливание циклов и по задачам
- Объединяет последовательный и параллельный код в одном исходнике
- $\bullet$  Стандартизирует  $\sim$  20 летний опыт многопоточности в компиляторах

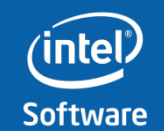

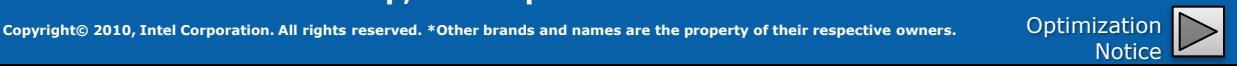

## **Программная модель**

## **Fork-Join параллелизм**:

- **Поток-мастер запускает группу потоков**
- **Параллелизм добавляется последовательно: последовательная программа эволюционирует в параллельную**

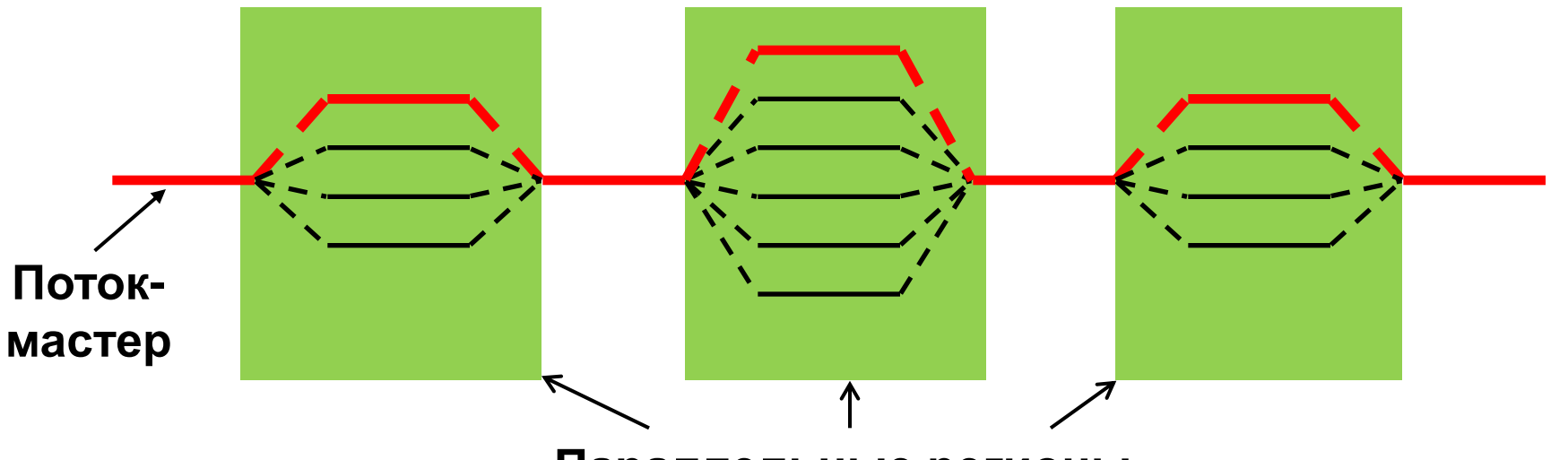

**Параллельные регионы**

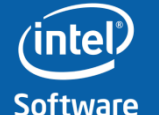

**Software & Services Group, Developer Products Division**

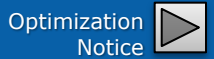

## **Как выглядит OpenMP**

- Опция компилятора / Qopenmp в Windows или –openmp в Linux
- Директивы компилятора, pragma
	- –Вид директив в C and C++:

**#pragma omp** *construct [clause [clause]…]*

– Формы директив в Fortran:

**C\$OMP** *construct [clause [clause]…]*

**!\$OMP** *construct [clause [clause]…]*

**\*\$OMP** *construct [clause [clause]…]*

• API функции

**omp\_get\_num\_threads()**

• Переменные окружения

**omp\_get\_num\_threads() OMP\_NUM\_THREADS**

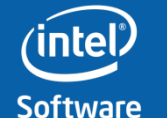

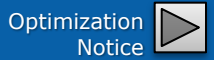

## **Параллельный регион и структурные блоки (C/C++)**

- Большинство конструкций OpenMP применяются к структурному блоку
	- Структурный блок: блок с одной точкой входа и одной точкой выхода
	- Единственное разрешѐнное «ветвление» оператор STOP в Fortran и exit() в C/C++

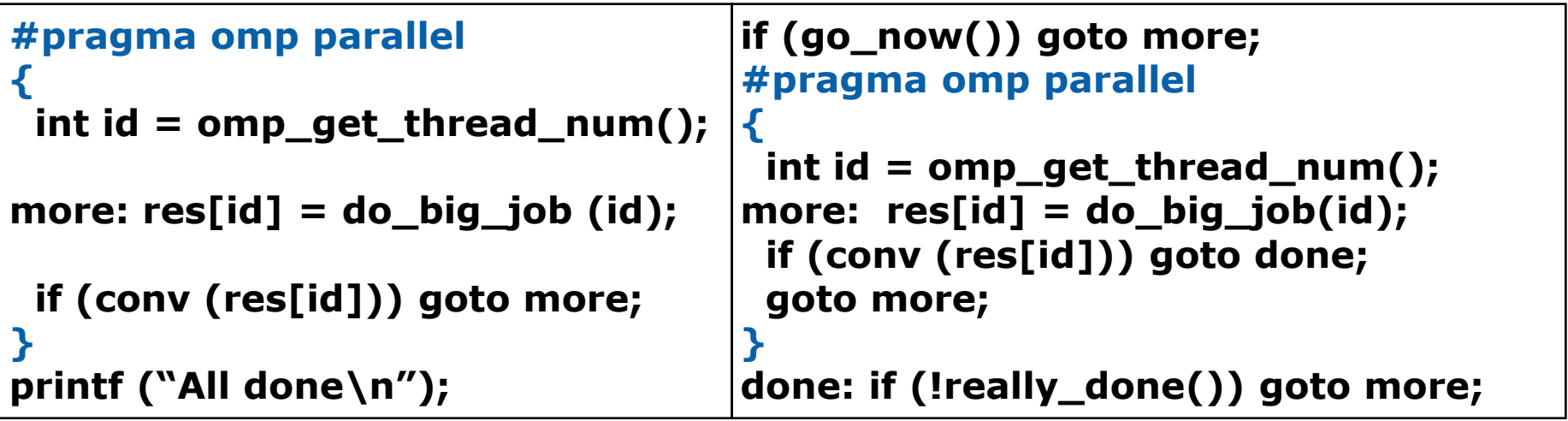

**Структурный блок Не структурный блок**

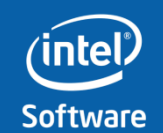

**Software & Services Group, Developer Products Division**

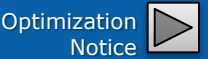

## **Конструкция omp for**

**// assume N=12 #pragma omp parallel for for(i = 0; i < N; i++) c[i] = a[i] + b[i];**

- Потокам назначаются независимые наборы итераций
- Потоки должны ждать в конце параллельной конструкции

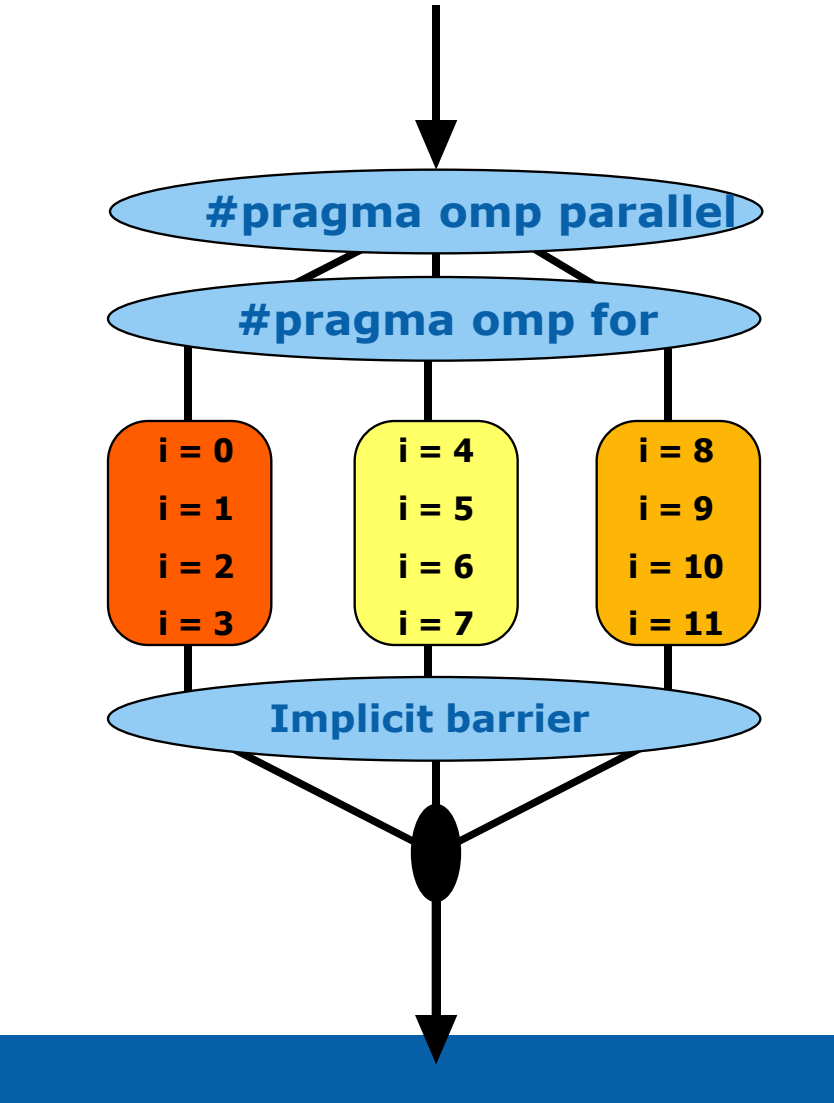

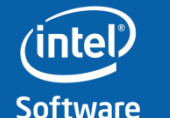

#### **Параллельные секции**

• Независимые секции кода могут выполняться параллельно – уменьшается время исполнения

```
#pragma omp parallel sections
{
   #pragma omp section
   func1();
   #pragma omp section
   func2();
   #pragma omp section
   func3();
}
```
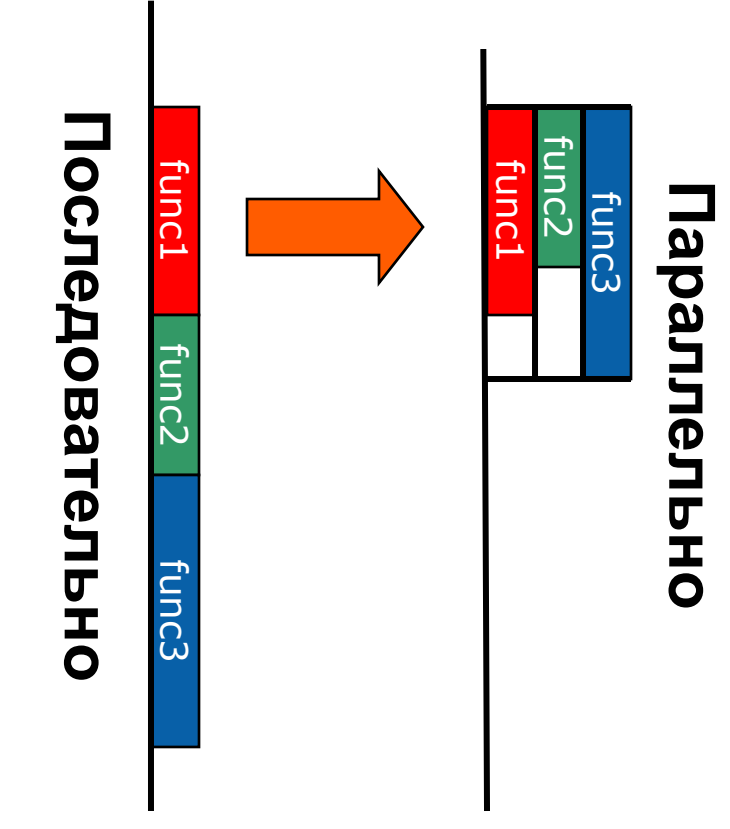

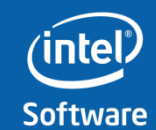

**Software & Services Group, Developer Products Division**

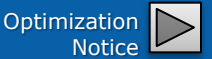

## **Что ещѐ есть в OpenMP**

- Вложенный параллелизм
- Организация доступа к общим данным
- Задачи (tasks)
- Средства синхронизации
	- Атомарные операции
	- Замки
	- Критические секции
- Управляющие директивы и API

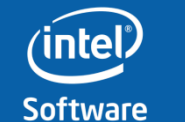

**Software & Services Group, Developer Products Division**

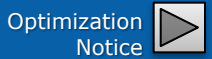

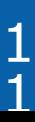

## **Содержание**

- **Обзор программных моделей**
- **OpenMP**
- **Intel® Threading Building Blocks**
- **Intel® Cilk™ Plus**
	- **cilk\_for**
	- **cilk\_spawn и cilk\_sync**
	- **Reducers**
	- **Векторизация**
- **Заключение**

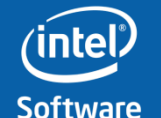

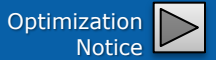

## **Intel® Threading Building Blocks**

- **Библиотека С++ для распараллеливания кода №1**
	- Берѐт на себя управление многозадачностью
- **Runtime библиотека**
	- Масштабируемость на доступное число потоков
- **Кросс-платформенность**
	- Windows, Linux, Mac OS\* и другие
- **Коммерческая и открытая лицензии**

http://threadingbuildingblocks.org

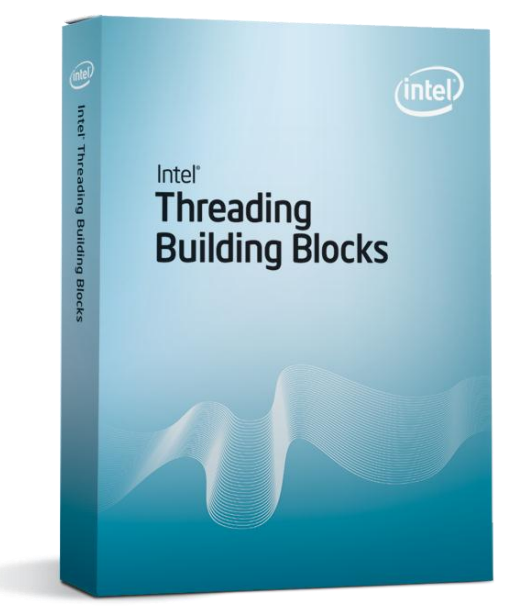

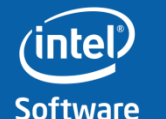

**Software & Services Group, Developer Products Division**

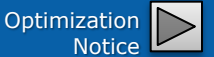

## **Intel® Threading Building Blocks**

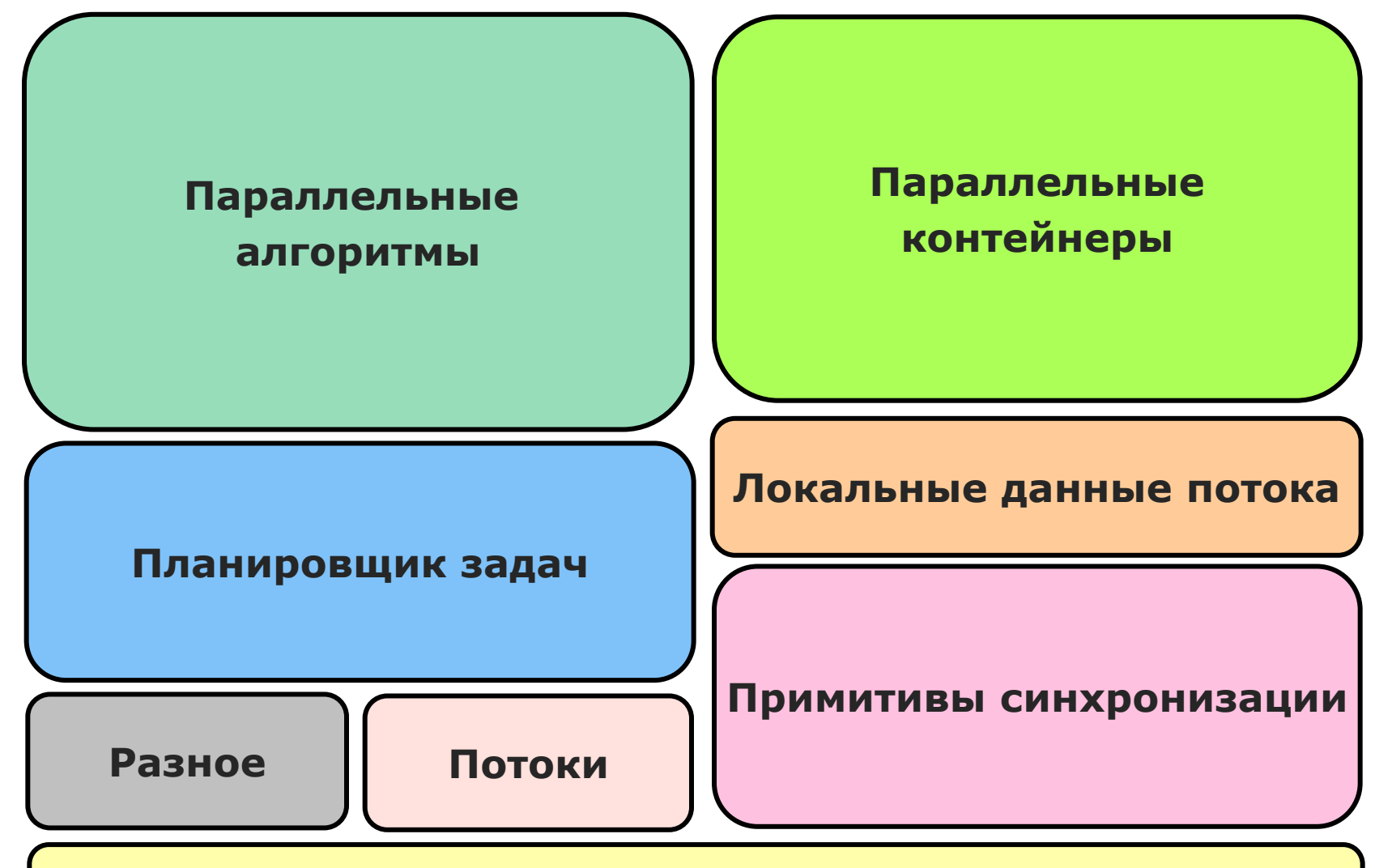

#### **Выделение памяти**

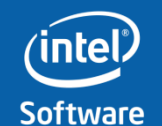

**Software & Services Group, Developer Products Division**

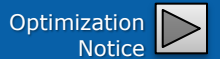

#### **Исполнение задач**

#### **Задачи позволяют балансировать нагрузку автоматически**

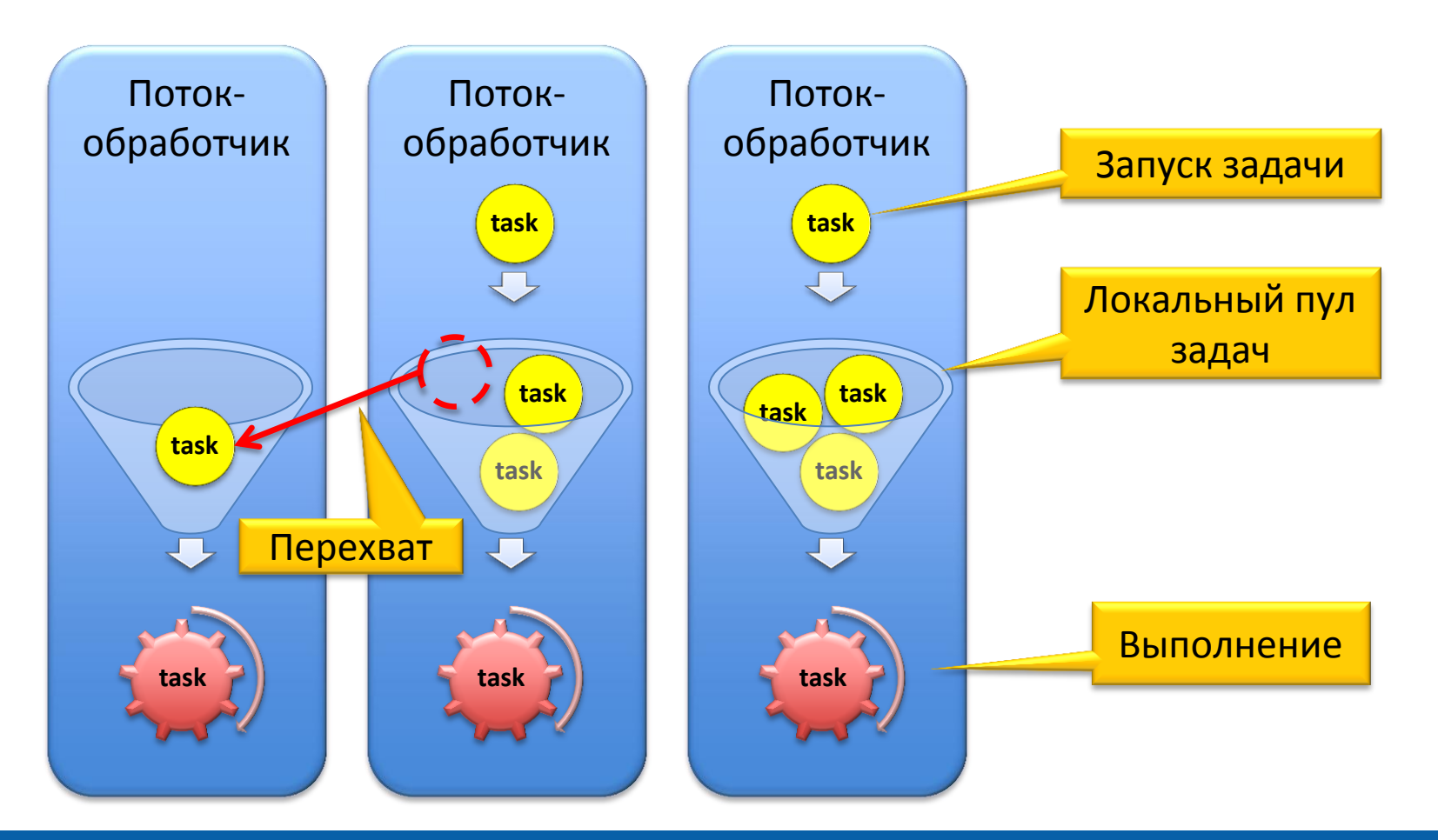

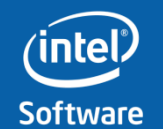

**Software & Services Group, Developer Products Division**

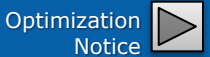

#### **Параллельные алгоритмы**

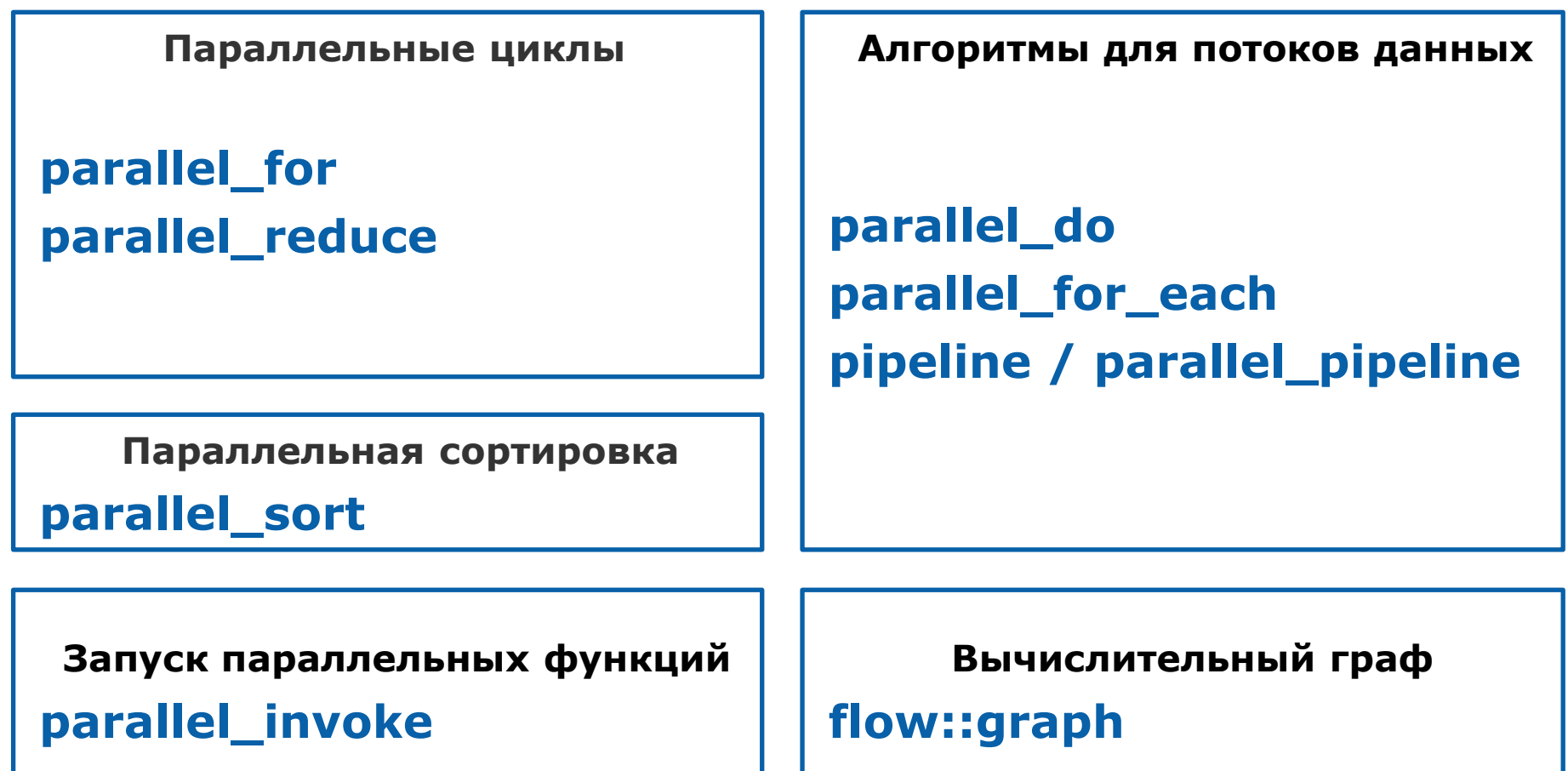

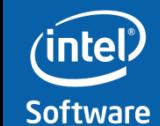

**Software & Services Group, Developer Products Division**

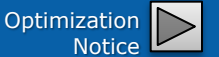

## **Пример использования parallel\_for**

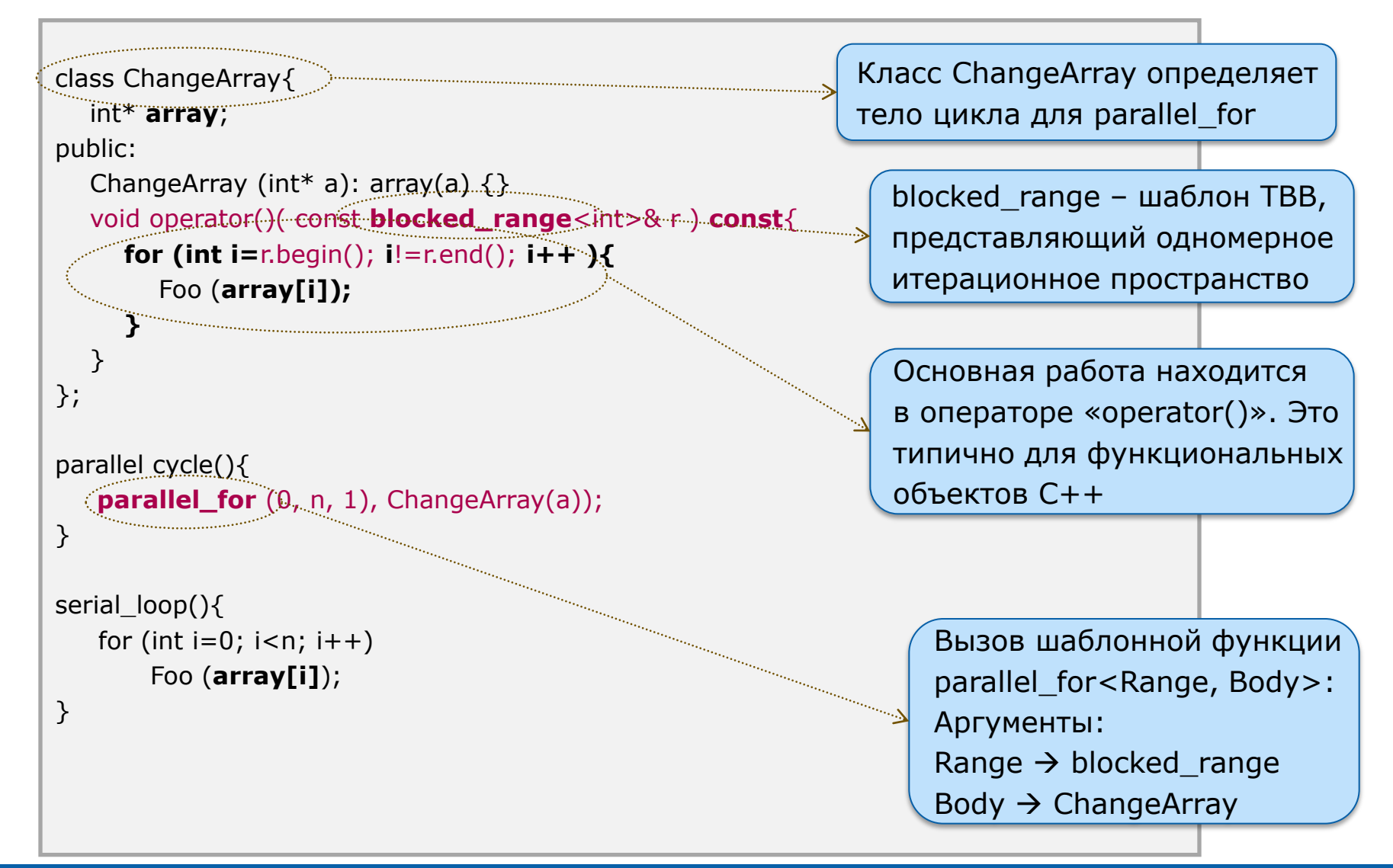

![](_page_16_Picture_2.jpeg)

![](_page_16_Picture_5.jpeg)

## **Поддержка лямбда-функций C++ 11**

#### **Предыдущий пример parallel\_for можно записать иначе:**

![](_page_17_Figure_2.jpeg)

![](_page_17_Picture_3.jpeg)

**Software & Services Group, Developer Products Division**

![](_page_17_Picture_6.jpeg)

## parallel\_for (Range(Data), Body(), Partitioner());

![](_page_18_Figure_1.jpeg)

![](_page_18_Picture_2.jpeg)

**Software & Services Group, Developer Products Division**

![](_page_18_Picture_5.jpeg)

#### **Основные параллельные контейнеры**

**concurrent\_hash\_map <Key, T, Hasher, Allocator>**

**concurrent\_unordered\_map<Key, T, Hasher, Equality, Allocator>**

**concurrent\_vector <T, Allocator>**

**concurrent\_queue <T, Allocator>**

**concurrent\_bounded\_queue <T, Allocator>**

![](_page_19_Picture_6.jpeg)

**Software & Services Group, Developer Products Division**

![](_page_19_Picture_9.jpeg)

#### **Атомарные операции**

```
#include "tbb/blocked_range.h"
#include "tbb/parallel_for.h"
using namespace tbb;
atomic<int> sum;
int main (){
  int a[n]; // initialize array here…
   parallel_for (0, n, 1,
      [=](int i) {
         Foo (a[i]);
                                  Эта операция выполняется атомарно
      sum += a[i];
                                ิ≫∣
      });
return 0;
}
```
![](_page_20_Picture_2.jpeg)

**Software & Services Group, Developer Products Division**

![](_page_20_Picture_5.jpeg)

## **Содержание**

- **Обзор программных моделей**
- **OpenMP**
- **Intel® Threading Building Blocks**
- **Intel® Cilk™ Plus**
	- **cilk\_spawn и cilk\_sync**
	- **cilk\_for**
	- **Reducers**
	- **Векторизация**
- **Заключение**

![](_page_21_Picture_10.jpeg)

![](_page_21_Picture_13.jpeg)

## **Intel® Cilk™ Plus Что такое Cilk?**

- Расширение С/С++ для распараллеливания программ
- 3 ключевых слова
	- cilk\_for
	- cilk\_spawn
	- cilk\_sync
- Указание мест для распараллеливания, а не управление потоками

![](_page_22_Picture_7.jpeg)

**Software & Services Group, Developer Products Division**

![](_page_22_Picture_10.jpeg)

## **Содержание**

- **Обзор программных моделей**
- **OpenMP**
- **Intel® Threading Building Blocks**
- **Intel® Cilk™ Plus**
	- **cilk\_spawn и cilk\_sync**
	- **cilk\_for**
	- **Reducers**
	- **Векторизация**
- **Заключение**

![](_page_23_Picture_10.jpeg)

![](_page_23_Picture_13.jpeg)

## **Последовательное выполнение**

#### **Intel® Cilk™ Plus**

void f() { g(); work work work void g() { work work work <u>}</u>

work

![](_page_24_Picture_4.jpeg)

}

**Software & Services Group, Developer Products Division**

![](_page_24_Picture_7.jpeg)

![](_page_24_Picture_9.jpeg)

## **Анатомия ветвления**

#### **Intel® Cilk™ Plus**

![](_page_25_Figure_2.jpeg)

![](_page_25_Picture_3.jpeg)

**Software & Services Group, Developer Products Division**

![](_page_25_Picture_6.jpeg)

![](_page_25_Picture_8.jpeg)

## **другие обработчики недоступны Захват задачи**

void f() { cilk\_spawn g(); work work work cilk\_sync; work void g() { work work work }

Обработчик A

То же поведение, что и при последовательном исполнении!

![](_page_26_Picture_4.jpeg)

}

**Software & Services Group, Developer Products Division**

**Copyright© 2010, Intel Corporation. All rights reserved. \*Other brands and names are the property of their respective owners.** Optimization

Notice

![](_page_26_Picture_8.jpeg)

## **доступны другие обработчики Захват задачи**

![](_page_27_Picture_1.jpeg)

![](_page_27_Picture_2.jpeg)

![](_page_27_Picture_3.jpeg)

**Software & Services Group, Developer Products Division**

![](_page_27_Picture_6.jpeg)

![](_page_27_Picture_7.jpeg)

## **Накладные расходы при захвате задач Intel® Cilk™ Plus**

- Ветвление не затратно
- Захват гораздо более затратен (требуются блокировки и барьеры памяти)
- Большинство ветвлений не приводит к захватам.
- Сбалансированное распределение нагрузки > меньше захватов меньше накладных расходов

![](_page_28_Picture_5.jpeg)

**Software & Services Group, Developer Products Division**

![](_page_28_Picture_8.jpeg)

![](_page_28_Picture_10.jpeg)

## **Содержание**

- **Обзор программных моделей**
- **OpenMP**
- **Intel® Threading Building Blocks**
- **Intel® Cilk™ Plus**
	- **cilk\_spawn и cilk\_sync**
	- **cilk\_for**
	- **Reducers**
	- **Векторизация**
- **Заключение**

![](_page_29_Picture_10.jpeg)

![](_page_29_Picture_13.jpeg)

# **Цикл** cilk\_for

**Intel® Cilk™ Plus**

#### **Возможности:**

– Выглядит как обычный цикл for:

cilk\_for (int  $x = 0$ ;  $x < 1000000$ ; ++x) { ... }

- Любая итерация может выполняться параллельно с другими
- Все итерации заканчивают выполнение до выхода из цикла

## **Требования:**

- Только одна контрольная переменная
- Возможность перейти к началу любой итерации
- Итерации должны быть независимы

![](_page_30_Picture_11.jpeg)

![](_page_30_Picture_13.jpeg)

## **Примеры** cilk\_for **Intel® Cilk™ Plus**

**cilk\_for (int x; x < 1000000; x += 2) { … }**

**cilk\_for (vector<int>::iterator x = y.begin(); x != y.end(); ++x) { … }**

**cilk\_for (list<int>::iterator x = y.begin(); x != y.end(); ++x) { … }**

![](_page_31_Picture_4.jpeg)

![](_page_31_Picture_5.jpeg)

![](_page_31_Picture_6.jpeg)

![](_page_31_Picture_7.jpeg)

**Software & Services Group, Developer Products Division**

![](_page_31_Picture_10.jpeg)

## **Реализация** cilk\_for

#### **Intel® Cilk™ Plus**

![](_page_32_Figure_2.jpeg)

![](_page_32_Picture_3.jpeg)

**Software & Services Group, Developer Products Division**

## **Использование** cilk\_for

#### **Intel® Cilk™ Plus**

![](_page_33_Picture_2.jpeg)

![](_page_33_Picture_3.jpeg)

**Software & Services Group, Developer Products Division**

**Copyright© 2010, Intel Corporation. All rights reserved. \*Other brands and names are the property of their respective owners.** Optimization

![](_page_33_Picture_6.jpeg)

34

# cilk\_for **и последовательный** for **с ветвлением**

• Сравните циклы:

for (int  $x = 0$ ;  $x < n$ ;  $++x$ ) { cilk\_spawn  $f(x)$ ; }

cilk\_for (int  $x = 0$ ;  $x < n$ ;  $++x$ ) {  $f(x)$ ; }

- Два цикла имеют схожую семантику, но…
- их производительность сильно отличается

![](_page_34_Picture_6.jpeg)

**Software & Services Group, Developer Products Division**

![](_page_34_Picture_9.jpeg)

## **Последовательный** for **с ветвлением: не сбалансирован**

![](_page_35_Figure_1.jpeg)

![](_page_35_Picture_2.jpeg)

**Software & Services Group, Developer Products Division**

**Copyright© 2010, Intel Corporation. All rights reserved. \*Other brands and names are the property of their respective owners.** Optimization

**Notice** 

## cilk\_for**: Divide and Conquer Intel® Cilk™ Plus**

![](_page_36_Figure_1.jpeg)

Divide and conquer results in few steals and less overhead.

![](_page_36_Picture_3.jpeg)

**Software & Services Group, Developer Products Division**

![](_page_36_Picture_6.jpeg)

![](_page_36_Picture_7.jpeg)

## **Содержание**

- **Обзор программных моделей**
- **OpenMP**
- **Intel® Threading Building Blocks**
- **Intel® Cilk™ Plus**
	- **cilk\_spawn и cilk\_sync**
	- **cilk\_for**
	- **Reducers**
	- **Векторизация**
- **Заключение**

![](_page_37_Picture_10.jpeg)

![](_page_37_Picture_13.jpeg)

#### Обработчик A **Без захвата** void f() { cilk\_spawn g(); work  $sum + = 2$ ; work cilk\_sync; work } oid g() { work sum++; work  $\frac{1}{2}$ cilk::reducer\_opadd<int> sum(3); **3 Начальное значение 4 6 Reducers** То же поведение, что и при последовательном исполнении!

![](_page_38_Picture_1.jpeg)

**Software & Services Group, Developer Products Division**

**Copyright© 2010, Intel Corporation. All rights reserved. \*Other brands and names are the property of their respective owners.** Optimization

**Notice** 

## **Reducers**

#### void f() { cilk\_spa void g()  $\sum$  work cilk::reducer\_opadd<int> sum(3); **3 Начальное значение** инициализация **продолжение захвачено**

![](_page_39_Figure_2.jpeg)

**Software** 

**Software & Services Group, Developer Products Division**

**Copyright© 2010, Intel Corporation. All rights reserved. \*Other brands and names are the property of their respective owners.** Optimization

**Notice** 

Обработчик

A/B

## **Содержание**

- **Обзор программных моделей**
- **OpenMP**
- **Intel® Threading Building Blocks**
- **Intel® Cilk™ Plus**
	- **cilk\_spawn и cilk\_sync**
	- **cilk\_for**
	- **Reducers**
	- **Векторизация**
- **Заключение**

![](_page_40_Picture_10.jpeg)

![](_page_40_Picture_13.jpeg)

## **SIMD: Single Instruction Multiple Data**

#### • **Скалярная обработка**

- Традиционный режим
- Одна операция, один результат

## • **SIMD обработка**

– Одна операция, множественный результат

![](_page_41_Figure_6.jpeg)

![](_page_41_Picture_7.jpeg)

**Software & Services Group, Developer Products Division**

![](_page_41_Picture_11.jpeg)

## **C/C++ Extensions for Array Notation (CEAN)**

• Обозначение массивов

**<array base> [<lower\_bound> : <length> : <stride>]\***

- ":<stride>" опционально (по умолчанию stride=1)
- отсутствие ":<length>:<stride>" означает length=1
- Просто ':' выбирает все элементы в данном измерении
- Обратите внимание на отличие от Фортрана, где: lower\_bound : upper\_bound : [stride]
- Примеры:

![](_page_42_Picture_143.jpeg)

![](_page_42_Picture_9.jpeg)

**Software & Services Group, Developer Products Division**

**Copyright© 2010, Intel Corporation. All rights reserved. \*Other brands and names are the property of their respective owners.** Optimization

![](_page_42_Picture_12.jpeg)

43

## **Условные выражения**

- Выражения CEAN могут использоваться в условных выражениях.
	- Блоки if/else должны иметь один вход и один выход. Использование операторов goto, break и return не допускается. Переходы в блок if/else запрещены.

```
if (a[:] < b[:]) {
    mask[:] = -1;}
else {
    mask[:] = 1;}
// mask[n] содержит -1 если a[n] < b[n], 1 если
 a[n] \geq b[n]mask[:] = a[:] < b[:] ? -1 : 1;
```
![](_page_43_Picture_4.jpeg)

**Software & Services Group, Developer Products Division**

**Notice** 

## **Содержание**

- **Обзор программных моделей**
- **OpenMP**
- **Intel® Threading Building Blocks**
- **Intel® Cilk™ Plus**
	- **cilk\_spawn и cilk\_sync**
	- **cilk\_for**
	- **Reducers**
	- **Векторизация**
- **Заключение**

![](_page_44_Picture_10.jpeg)

![](_page_44_Picture_13.jpeg)

#### **Заключение**

- **OpenMP** признанный стандарт для распараллеливания кода компилятором
- **Intel® TBB**  мощная библиотека С++, автоматическая балансировка нагрузки
- **Intel® Cilk™ Plus**  простое расширение С/C++ для распараллеливания программ

![](_page_45_Picture_4.jpeg)

**Software & Services Group, Developer Products Division**

![](_page_45_Picture_7.jpeg)

![](_page_45_Picture_8.jpeg)

## **Optimization Notice**

#### **Уведомление об оптимизации**

**Компиляторы Intel могут не обеспечивать для процессоров других производителей такой же уровень оптимизации для оптимизаций, которые не являются присущими только процессорам Intel. В число этих оптимизаций входят наборы команд SSE2, SSE3 и SSSE3, а также другие оптимизации. Корпорация Intel не гарантирует наличие, функциональность или эффективность оптимизаций микропроцессоров других производителей. Содержащиеся в данной продукции оптимизации, зависящие от микропроцессора, предназначены для использования с микропроцессорами Intel. Некоторые оптимизации, не характерные для микроархитектуры Intel, резервируются только для микропроцессоров Intel. Более подробную информацию о конкретных наборах команд, покрываемых настоящим уведомлением, можно получить в соответствующих руководствах пользователя и справочниках на продукт.**

**Уведомление, редакция № 20110804**

![](_page_46_Picture_4.jpeg)

**Software & Services Group, Developer Products Division**

![](_page_46_Picture_7.jpeg)

## **Legal Disclaimer**

INFORMATION IN THIS DOCUMENT IS PROVIDED "AS IS". NO LICENSE, EXPRESS OR IMPLIED, BY ESTOPPEL OR OTHERWISE, TO ANY INTELLECTUAL PROPERTY RIGHTS IS GRANTED BY THIS DOCUMENT. INTEL ASSUMES NO LIABILITY WHATSOEVER AND INTEL DISCLAIMS ANY EXPRESS OR IMPLIED WARRANTY, RELATING TO THIS INFORMATION INCLUDING LIABILITY OR WARRANTIES RELATING TO FITNESS FOR A PARTICULAR PURPOSE, MERCHANTABILITY, OR INFRINGEMENT OF ANY PATENT, COPYRIGHT OR OTHER INTELLECTUAL PROPERTY RIGHT.

Performance tests and ratings are measured using specific computer systems and/or components and reflect the approximate performance of Intel products as measured by those tests. Any difference in system hardware or software design or configuration may affect actual performance. Buyers should consult other sources of information to evaluate the performance of systems or components they are considering purchasing. For more information on performance tests and on the performance of Intel products, reference [www.intel.com/software/products.](http://www.intel.com/software/products)

BunnyPeople, Celeron, Celeron Inside, Centrino, Centrino Atom, Centrino Atom Inside, Centrino Inside, Centrino logo, Cilk, Core Inside, FlashFile, i960, InstantIP, Intel, the Intel logo, Intel386, Intel486, IntelDX2, IntelDX4, IntelSX2, Intel Atom, Intel Atom Inside, Intel Core, Intel Inside, Intel Inside logo, Intel. Leap ahead., Intel. Leap ahead. logo, Intel NetBurst, Intel NetMerge, Intel NetStructure, Intel SingleDriver, Intel SpeedStep, Intel StrataFlash, Intel Viiv, Intel vPro, Intel XScale, Itanium, Itanium Inside, MCS, MMX, Oplus, OverDrive, PDCharm, Pentium, Pentium Inside, skoool, Sound Mark, The Journey Inside, Viiv Inside, vPro Inside, VTune, Xeon, and Xeon Inside are trademarks of Intel Corporation in the U.S. and other countries. \*Other names and brands may be claimed as the property of others.

Copyright © 2011. Intel Corporation.

#### <http://intel.com/software/products>

![](_page_47_Picture_6.jpeg)

**Software & Services Group, Developer Products Division**

![](_page_47_Picture_9.jpeg)